# **Tournament Request Form (How-To)**

#### **Step 1 –**

**Completing the Tournament Request form and submit directly to the appropriate Sports Desk Assistant**

#### **TOURNAMENT REQUEST FORM**

Host School District: Hastings UFSD Site/Location: Burke Estate

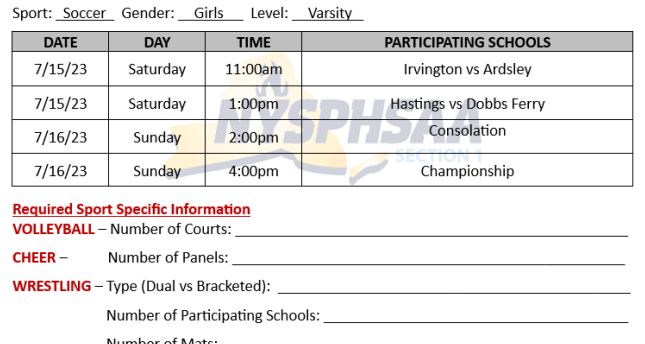

### **Step 2 –**

**Entering your games into rSchoolToday**

### **Step 3 – Adjust match ups after 1st Round**

Entering game scores and cleaning up match ups within the consolation and championship rounds.

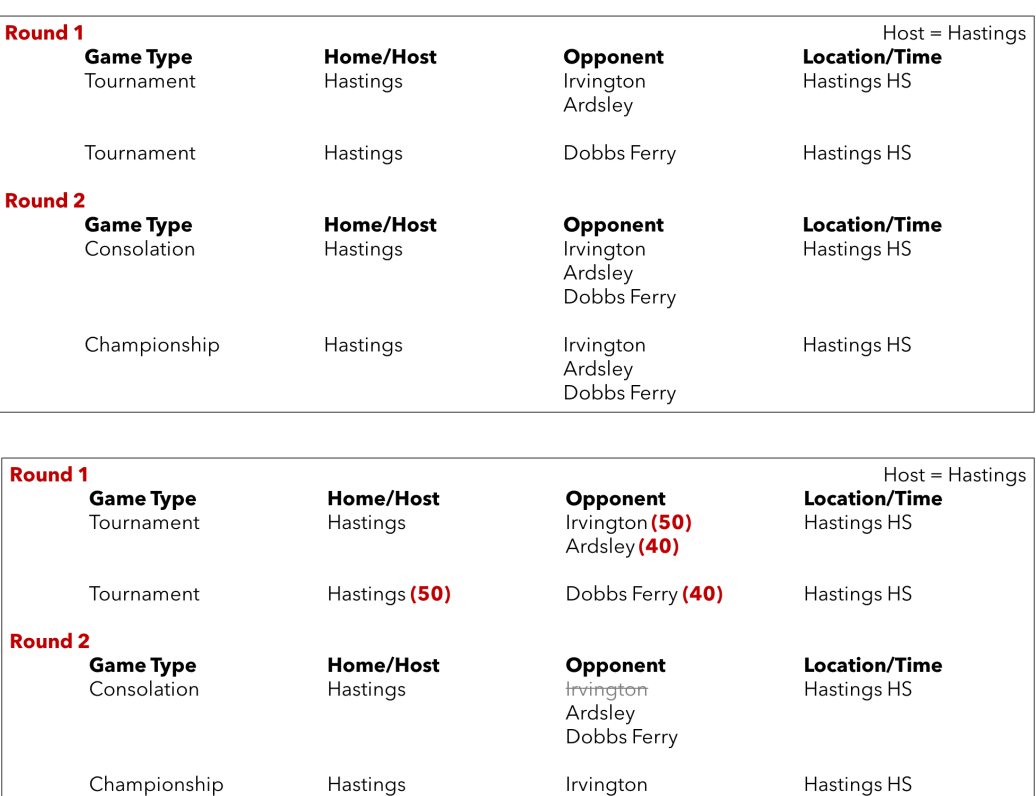

Irvington Ardsley Dobbs Ferry

## **Step 4 –**

**Entering Championship and Consolation results**

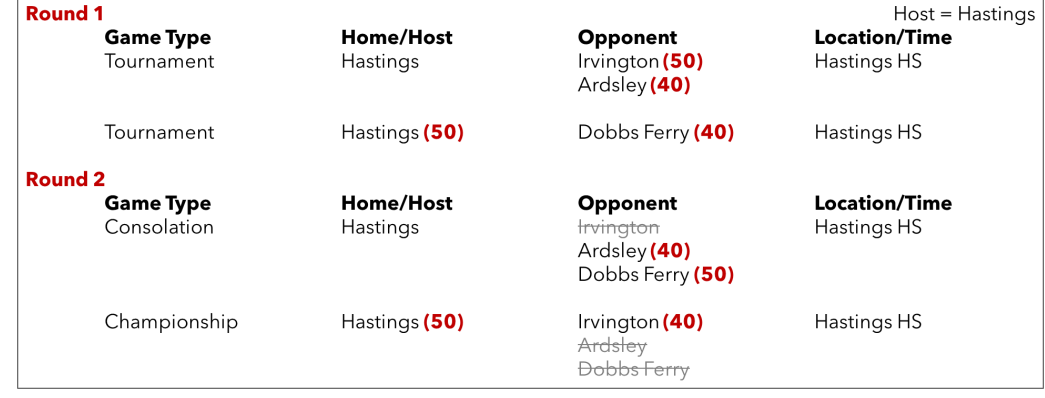

Hastings